Bostadsrättsföreningen Ralf har nu fått en egen webbsajt [www.ralf.bostadsratterna.se](http://www.ralf.bostadsratterna.se/) där man kan hitta information om föreningen. Det finns dels sådan information som är tillgänglig för alla som besöker sidan. Sedan finns det viss information som endast är tillgänglig för föreningens medlemmar och som man måste ha ett användarkonto med lösenord för att komma åt. Tillhör med sedan styrelsen så finns det ytterligare en nivå med information för dessa personer.. Detta innebär att klubbens medlemmar skall skaffa sig ett användarkonto så att man kommer åt den information man skall kunna läsa.

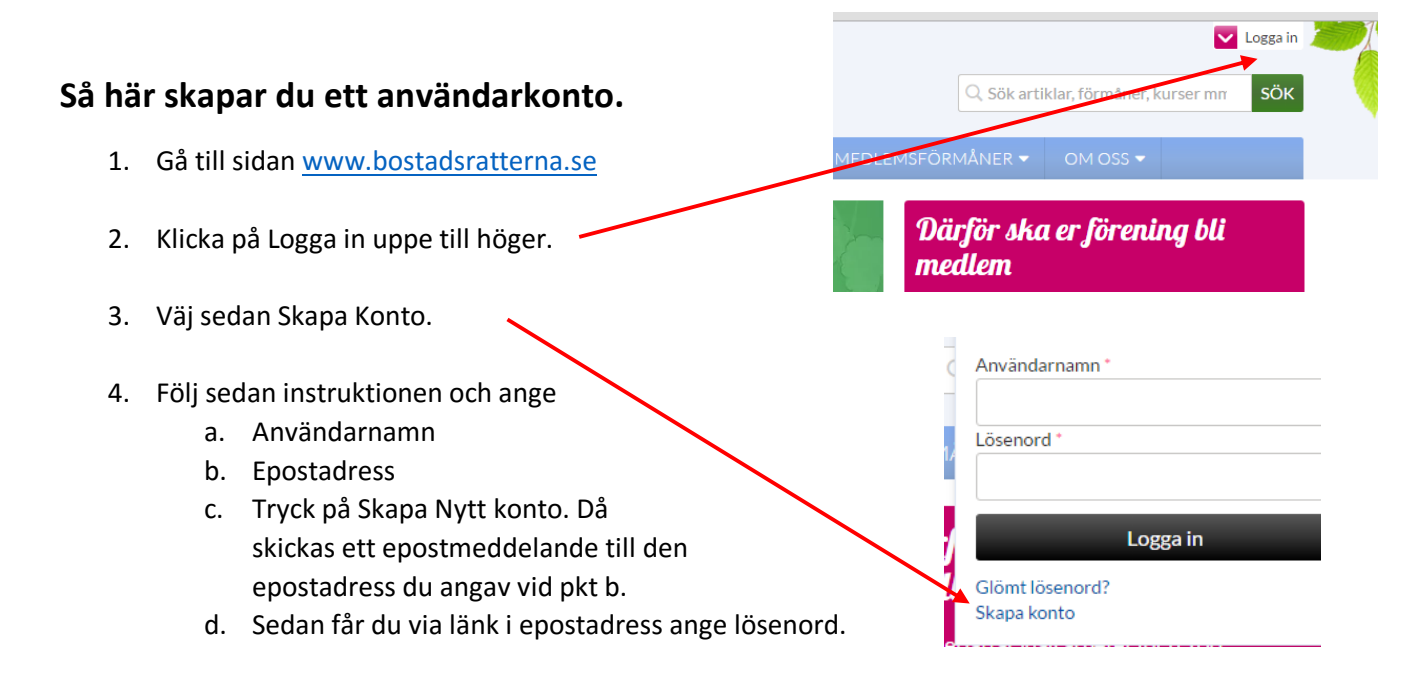

När detta är utfört skall du meddela ditt användarnamn och epost-adress till styrelsen så att vi kan ge ditt kontot korrekta rättigheter till bostadsrättsföreningens webbsida [www.ralf.bostadsratterna.se](http://www.ralf.bostadsratterna.se/)

Enklaste sätt att meddela styrelsen är att använda funktionen Kontakt

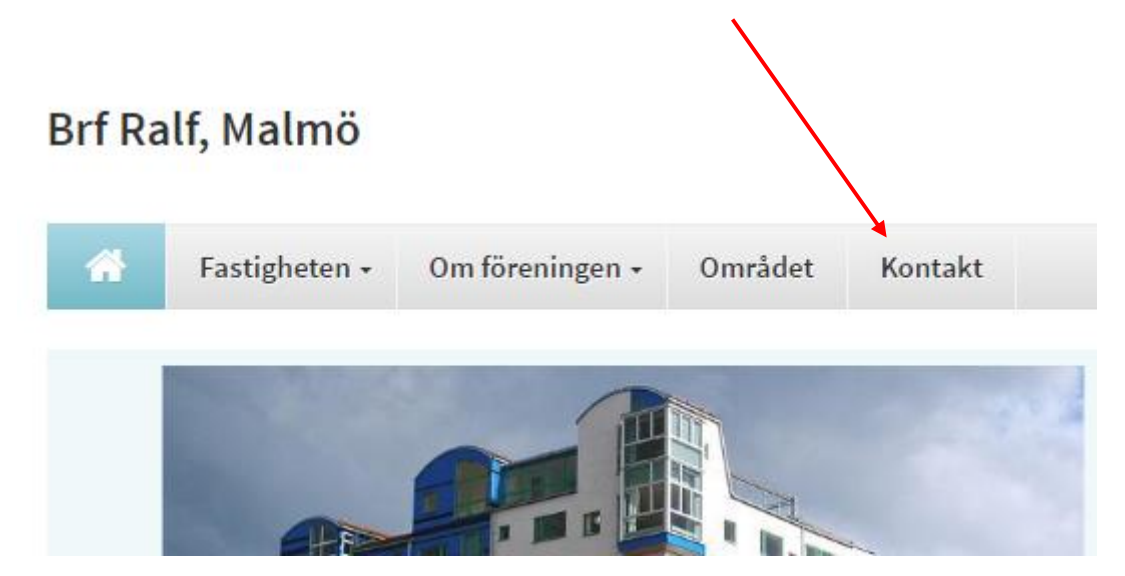